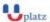

### www.uplatz.com

### **Leading Marketplace for IT and Certification Courses**

info@uplatz.com

+44 7836 212635

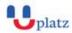

# SPARK DEVELOPMENT TRAINING

## 1:1 Instructor-led Online Training •

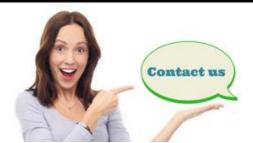

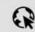

www.uplatz.com

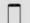

+44 7836212635

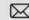

### **COURSE DETAILS & CURRICULUM**

Prerequisite: SCALA for Spark

### Scala Basics

- What is Scala?
- Why Scala for Spark?
- Intro to Scala REPL: Journey from Java to Scala
- Installing Scala IDE
- Basic Operations
- Defining Functions

#### Scala Essentials

- Control Structures in Scala
- loops ForEach, While, Do-While
- Collections Array, ArrayBuffer, Map, Tuples, Lists
- If Statements
- Conditional Operators
- Enumerations

### OOP's and FP

¬ Class and Object Basics

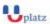

### www.uplatz.com Leading Marketplace for IT and Certification Courses

info@uplatz.com

+44 7836 212635

- ¬ Scala Constructors
- ¬ Nested Classes
- ¬ Visibility Rules
- ¬ Overriding Methods
- ¬ Functional Programming
- ¬ Higher Order Functions
- ¬ Traits
- Interfaces
- Layered Traits

Prerequisite: BigData and Hadoop Framework

- ¬ Introduction to BigData
- ¬ Challenges with Bigdata
- ¬ Batch Vs. Realtime processing
- ¬ Overview- Hadoop Ecosystem
- HDFS
- Review of MapReduce
- Hive
- Sqoop
- Flume

#### **APACHE SPARK**

### Introduction to Spark

- ¬ What is Spark?
- ¬ Spark Overview
- ¬ Setting up environment
- ¬ Using Spark Shell
- ¬ Spark Web UI

### **Spark Basics**

- ¬ RDD's
- ¬ Spark Context
- ¬ Spark Ecosystem
- ¬ In-Memory data Spark

### Working with RDD's

- ¬ Creating, Loading and Saving RDD
- ¬ Transformations in RDD
- ¬ Actions in RDD
- ¬ Key-Value Pair RDD
- ¬ MapReduce and Pair RDD operations

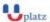

### www.uplatz.com Leading Marketplace for IT and Certification Courses

info@uplatz.com

+44 7836 212635

#### ¬ RDD Partitions

### Writing and Deploying Spark Applications

- ¬ Spark Applications vs. Spark Shell
- ¬ Creating Spark Context
- ¬ Building a Spark Application
- ¬ Running a Spark Application
- ¬ Spark and Hadoop Integration-HDFS
- ¬ Handling Sequence Files

### Spark RDD

- ¬ RDD Lineage
- ¬ RDD Persistence Overview
- ¬ Distributed Persistence

### Spark Streaming

- ¬ Spark Streaming Architecture
- ¬ First Spark Streaming Programming
- ¬ Transformations in Spark Streaming

### Spark MLlib

- 1. What is Machine Learning?
- 2. ML library for Spark
- 3. Algorithms
- Statistics
- Classification
- Regression
- Clustering
- Collaborative Filtering

#### Spark SQL

- ¬ Overview on Hive
- ¬ Spark SQL Architecture
- ¬ SQLContext in Spark SQL
- ¬ Working with DataFrames
- ¬ Example for Spark SQL
- ¬ Integrating Hive and Spark SQL
- ¬ DataFrames and RDD's
- ¬ Knowing JSON and Parquet File Formats
- ¬ Loading of data
- ¬ Comparing Spark SQL,Impala and Hive-on-Spark

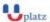

### www.uplatz.com Leading Marketplace for IT and Certification Courses

info@uplatz.com

+44 7836 212635

### GraphX

- ¬ Overview of GraphX
- ¬ Data Visualisation in Spark
- ¬ Common Spark use-cases

### Performance Tuning

- ¬ Shared Variables: Broadcast Variables
- ¬ Shared Variables: Accumulators
- ¬ Common Performance Issues
- ¬ Performance tuning tips

### Course Deliverables

- ¬ Workshop style coaching
- ¬ Interactive approach
- ¬ Course material
- ¬ POC Implementation
- ¬ Hands on practice exercises for each topic
- ¬ Quiz at the end of each major topic
- ¬ Tips and techniques on Cloudera Certification Examination
- ¬ Linux concepts and basic commands
- ¬ On Demand Services
- Mock interviews for each individual will be conducted on need basis
- ¬ SQL basics on need basis
- ¬ Resume preparation and guidance
- ¬ Interview questions
- w Interested to learn? Get in touch with us
- σ Phone: +44 7836 212635
- www. Whats App: + 44 7836 212635
- <sub>ω</sub> Email: info@uplatz.com
- **www.uplatz.com**
- $\boldsymbol{\varpi}$  Browse wwww.uplatz.com to see more courses.
- w Uplatz.com is a Learning Marketplace for IT and Certification courses.